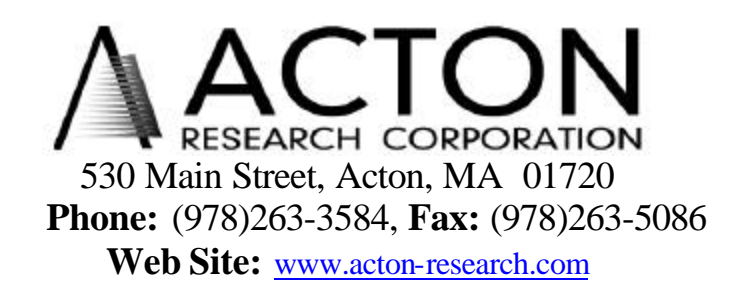

## **Instructions for Mounting and Operation Of ARC Model SCA-440-UV-P Source Compensation Assembly**

# **Description:**

The ARC Model SCA-440-UV-P is a source compensation assembly designed for use with ARC SpectraPro™ series spectrometers, special sample chamber and NCL. It allows monitoring of a reference signal between 200-1100nm. It consists of a UV silicon photocell (positive current) and housing with beam splitter which redirects a portion of the beam to the UV silicon photocell.

# **Mounting:**

For proper operation, the SCA housing should be mounted to the exit slit of the spectrometer and then the special sample chamber to the SCA. The special sample chamber is designed to focus the light on the sample when using the SCA. To mount the SCA between the exit slit and the special sample chamber, use the following procedure:

- 1. Position the SCA housing at the exit slit of the monochromator with top label up and the overhang over the slit housing.
- 2. Attach the SCA housing to the exit slit assembly of the monochromator wit the four 8-32 cap screws provided using the counterbored holes.
- 3. Attach the special sample chamber to the SCA with the four 8-32 cap screws provided using the through holes in the sample chamber.

Note: If the instrument is to be used without the SCA, the Spacer Option Block needs to be installed in its place.

-----------------------------------------------------------------------------------------------------

# **CAUTION: DO NOT TOUCH, TALK, OR BREATHE ON THE OPTICS!**

-----------------------------------------------------------------------------------------------------

### **Operation:**

This detector has positive current for output. When operating with Acton Research Corporation SpectraSense software and the NCL Data Acquisition Module use "Silicon Diode Current  $(+/-)$ " for detection channel setup in the hardware configuration screen. Refer to the Spectra Sense and NCL Operating Instruction Manuals for additional information.